# Company of Heroes 3 (PC) cheat sheet

### **General**

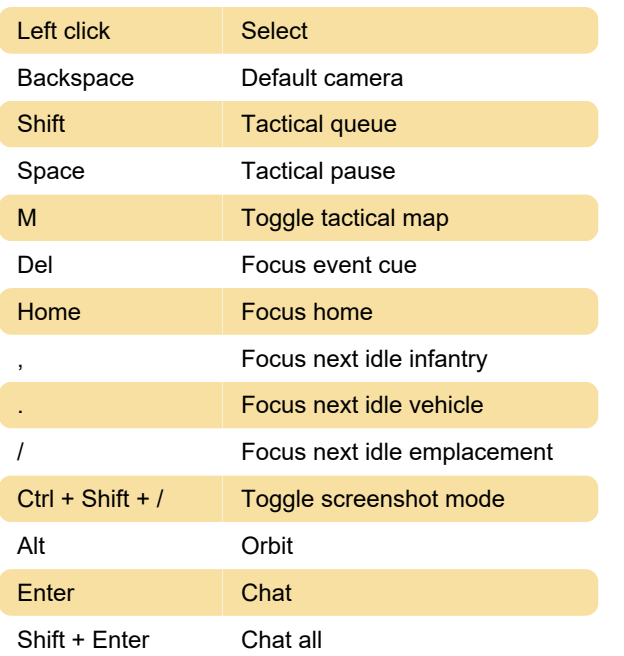

## **Communication**

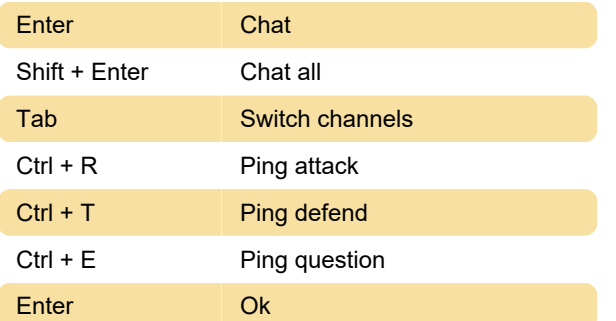

# Army management

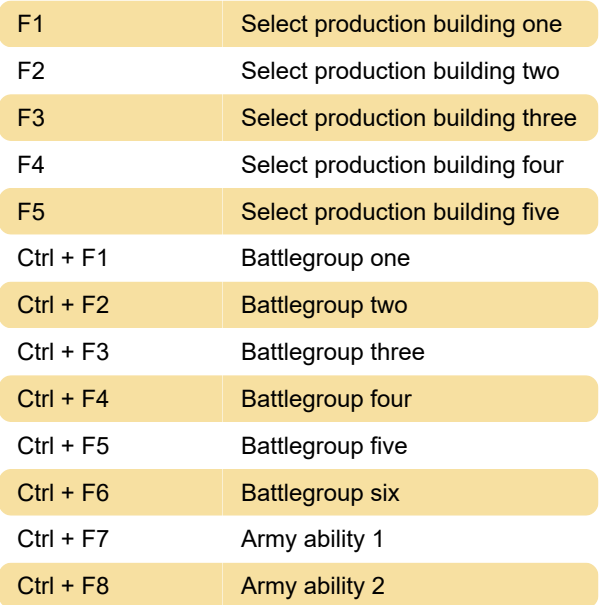

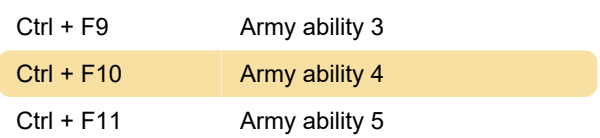

### Camera controls

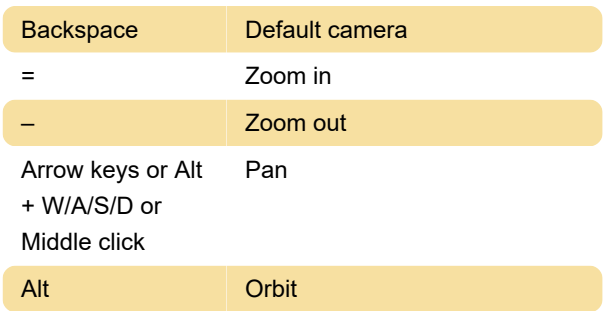

# Control groups

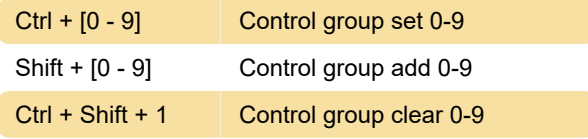

Last modification: 10/26/2023 9:43:30 PM

More information: [defkey.com/company-of-heroes-](https://defkey.com/company-of-heroes-3-pc-shortcuts)[3-pc-shortcuts](https://defkey.com/company-of-heroes-3-pc-shortcuts)

[Customize this PDF...](https://defkey.com/company-of-heroes-3-pc-shortcuts?pdfOptions=true)